**HERMES - PROYECTOS DE EXTENSIÓN**

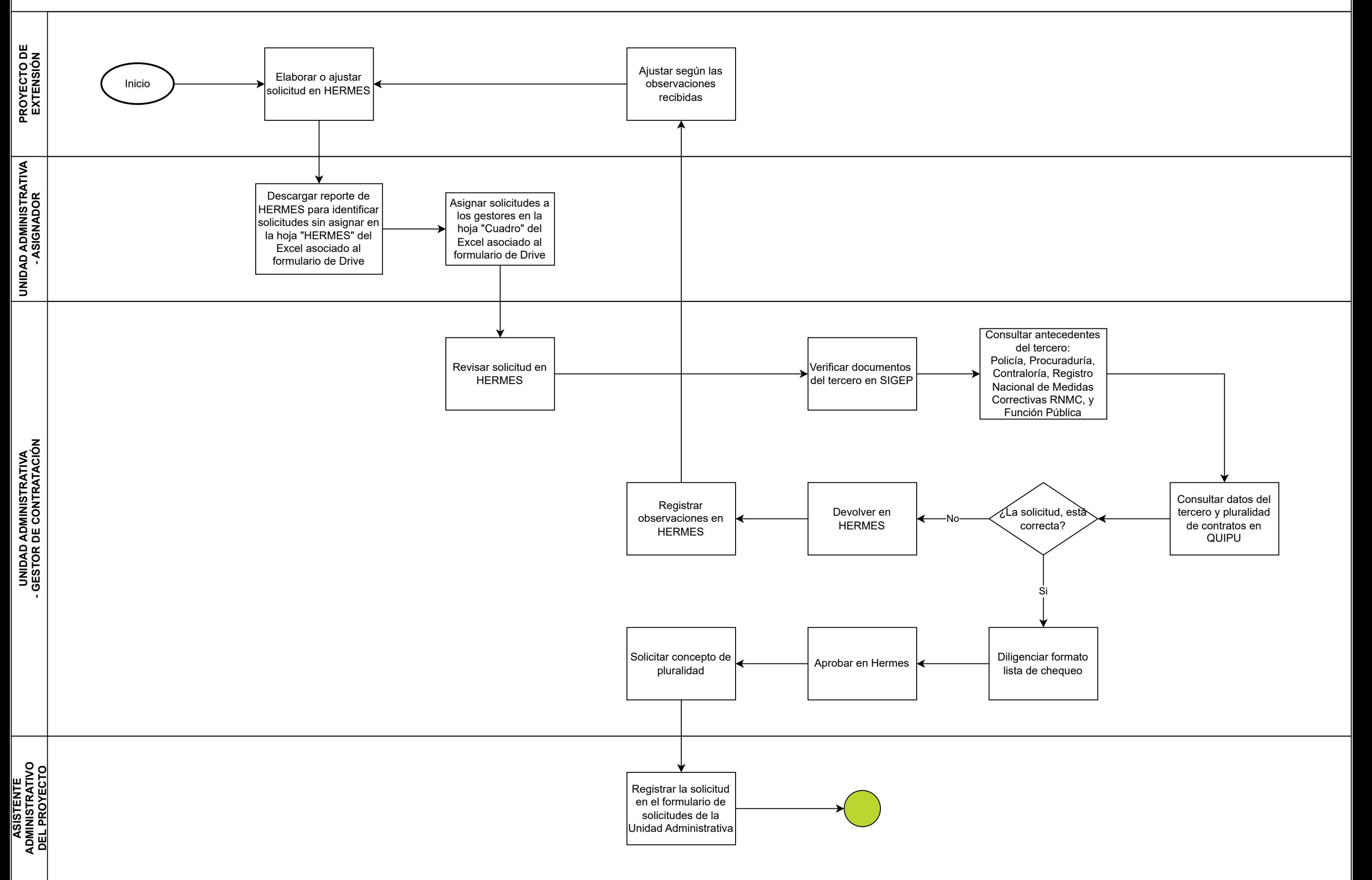